# ESG情報開示対応の担当者を**約3時間**で養成

# サステナビリティ**経営のための速習セミナー ESG評価対応編 テーマ別講座**

# **2024年4月より新年度版がスタート**

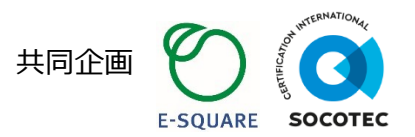

### **8週間の受講期間中、お好きな時間に何度でも視聴いただけます。**

2001年より業種横断的にサステナビリティ・CSRの導入・推進の支援を行ってきた株式会社イースクエアと、CDPスコアリング パートナーであるソコテック・サーティフィケーション・ジャパン株式会社の共同により、企業のESG情報開示ご担当者向けに ご提供する研修プログラムです。

企業においてESG評価への対応を行う担当者が知っておきたいESG投資の世界的潮流および主要なESG評価機関 への対応方法を約3時間で習得いただけます。FTSE、MSCI、Sustainalytics、CDPといった主要ESG評価に対し、 その評価の見方や評価手法、企業がすべきTo Doを具体的に解説します。明日からの業務にすぐに活かしていただける プログラムとなっています。

本講座は、人事異動などにより

**新たにESG情報開示対応のご担当** になる責任者および実務担当者に加え、 **これからESG情報開示に注力される企業のご担当**

にお勧めです。

**ESG評価の 全体像と対応策が 約3時間で わかる!**

**オンライン**

- ⚫ **知っておくべきESG投資の世界的潮流**
- ⚫ **主要ESG評価機関とは?**
- ⚫ **FTSE、MSCI、Sustainalytics、CDPの 評価の見方と評価手法**
- ⚫ **ESG情報開示対応の担当者がすべきTo Doとは?**

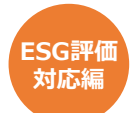

ESG情報開示対応を推進する上で知っておくべき基礎となる知識や考え方を習得するとともに、 世界の潮流を把握し、具体的に主要ESG評価機関の評価に対応していく能力を身につけて頂き ます。なお個別評価指標の解釈については含まれておりません。

レクチャー内容(予定)

### **ESG情報開示の必要性**

- 企業価値向上につなげる ESGの取り組み・情報開示のポイント
- ESG評価機関の役割
- 主要なESGインデックス

### **サステナビリティ報告基準への対応**

### **※5/24(金)以降に視聴可能となります**

- 企業に対するESG情報開示の要請
- ISSB、SSBJ、法定開示
- サステナビリティ経営とESG情報開示

### **社内で推進する上でのポイント**

- 経営層の理解・支持獲得
- 関係部署との連携
- 具体的なTo Do
- 対応スケジュール

#### **FTSE MSCI Sustainalytics CDP** • 企業によるフィードバック • インデックスルールの詳細 • 企業担当者がすべきこと • 評価の見方 • 評価手法 評価サイクル • 企業によるフィードバック • インデックスルールの詳細 • 企業担当者がすべきこと • 評価の見方 • 評価手法 • 評価サイクル • 企業によるフィードバック • 企業担当者がすべきこと • 評価の見方 • 評価手法 • 評価サイクル

### **※5/24(金)以降に視聴可能となります。**

- 評価の見方 企業担当者がすべきこと
- 評価手法
- 評価サイクル

### **セミナー概要**

#### **【ESG評価対応編】 日 程**

3期 ESG評価対応編 2024年05月10日(金) ~ 07月04日(木) 申込締切 : 05月03日(金) 4期 ESG評価対応編 2024年05月24日(金) ~ 07月18日(木) 申込締切:05月17日(金) 5期 ESG評価対応編 2024年06月07日(金) ~ 08月01日(木) 申込締切: 05月31日(金) 6期 ESG評価対応編 2024年06月21日(金) ~ 08月15日(木) 申込締切: 06月14日(金) ※いずれかの日程をお選びください。8週間の受講期間中、お好きな時間に何度でも視聴いただけます。 **※ 「サステナビリティ報告基準への対応」 「CDP」 は、5/24(金)以降に視聴可能となります。**

#### **対 象**

**企業においてESG評価対応をご担当される方**(実務担当者・責任者) ※FTSE、MSCI、SustainalyticsのESG評価対象企業 ※サステナビリティ経営のための速習セミナー【理解編】【応用編】を受講されていない方もご参加いただけます。 ※本セミナーは、事業会社様のサステナビリティ・CSR推進を目的としています。 競合他社様等のお申込みは、ご遠慮いただいております。

#### 【**ESG評価対応編**】 **48,400円**(税込) **受講費**

※お申込み後に御請求書をお送りさせていただきます。お申込み日の翌月末までにお振込みをお願い致します。

### **共 催**

サステナビリティ・ESGコンサルティングにおいて、 大手企業を中心に500社以上の支援実績を持つ。 企業価値向上につながるサステナビリティ経営を支援。 主要ESG評価機関の評価データを利用して、大手企業 のESG評価改善支援にも注力。

<https://www.e-squareinc.com/>

### **株式会社イースクエア ソコテック・サーティフィケーション・ジャパン株式会社**

ISO認証(UKAS)サービスを柱に、教育研修事業ならび に気候変動対策に係わる審査/検証業務を実施。CDPスコ アリングパートナーとしてESG分野でも実績を重ねお客様 に支持されている。 <https://www.socotec-certification-international.jp/>

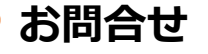

株式会社イースクエア セミナー事務局 E-mail [seminar@e-squareinc.com](mailto:csr-seminar@e-squareinc.com)

# **お申込方法**

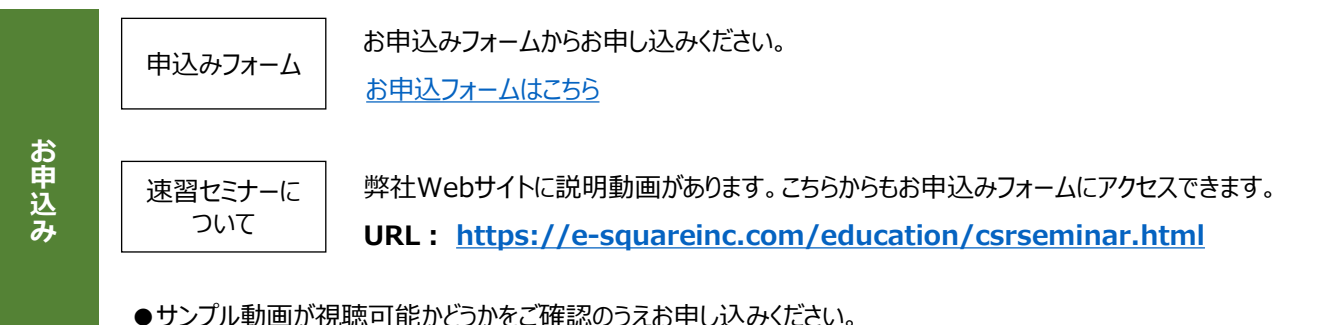

(推奨視聴環境とサンプル動画へのアクセスは上記ご案内Webサイトに記載)

# **お申込後の流れ**

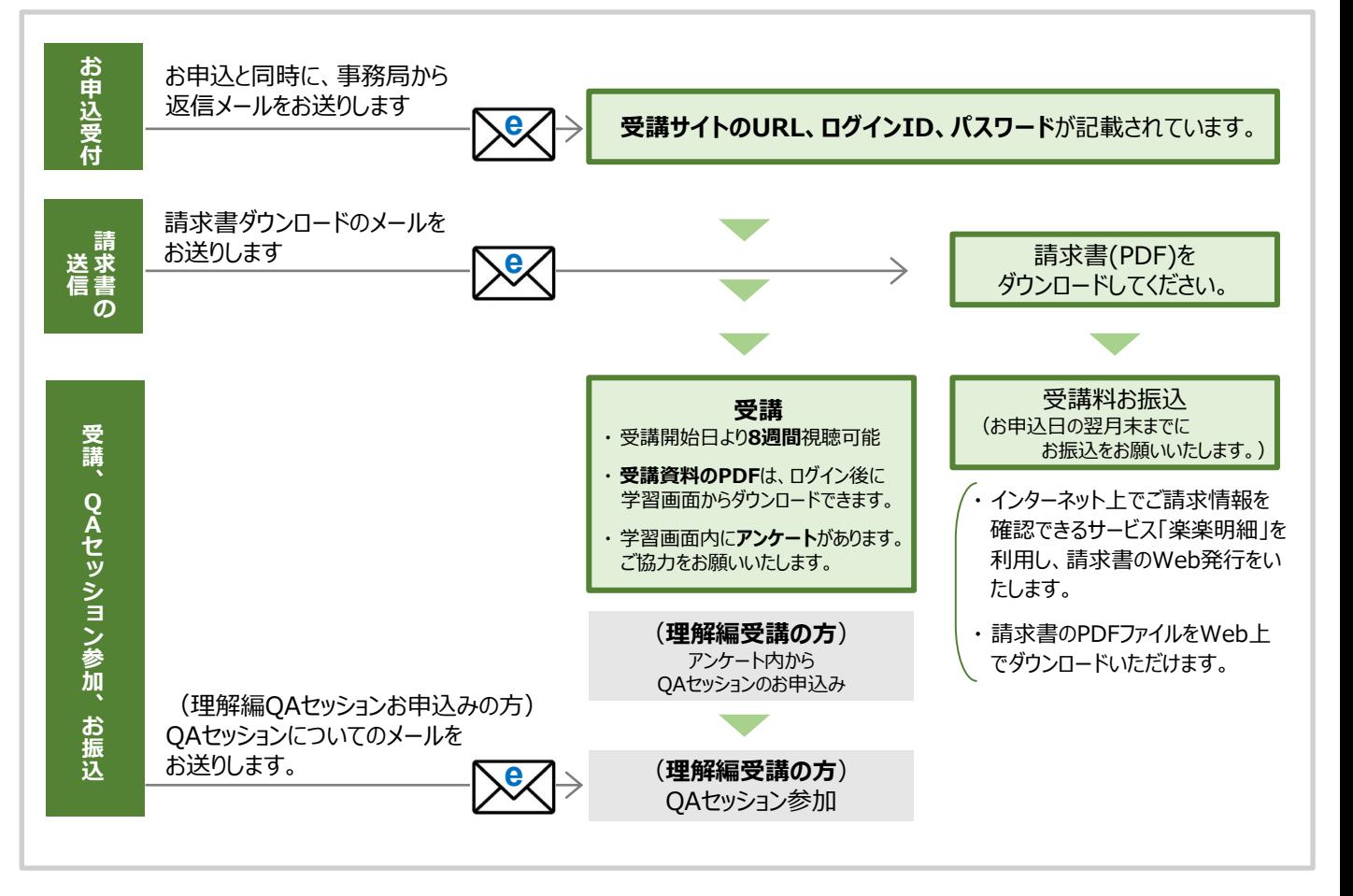

**お 申 込 み の 注 意**

●お申込み後にキャンセルされる場合はイースクエアまでご連絡ください。受講開始日以降にキャンセルさ れる場合は、全額のお支払いをお願いしております。予めご了承ください。

●クレジットカード決済はご利用いただけません。

**お 問 合 せ 先**

株式会社イースクエア セミナー事務局 **E-mail [seminar@e-squareinc.com](mailto:csr-seminar@e-squareinc.com)**

### **推奨視聴環境**

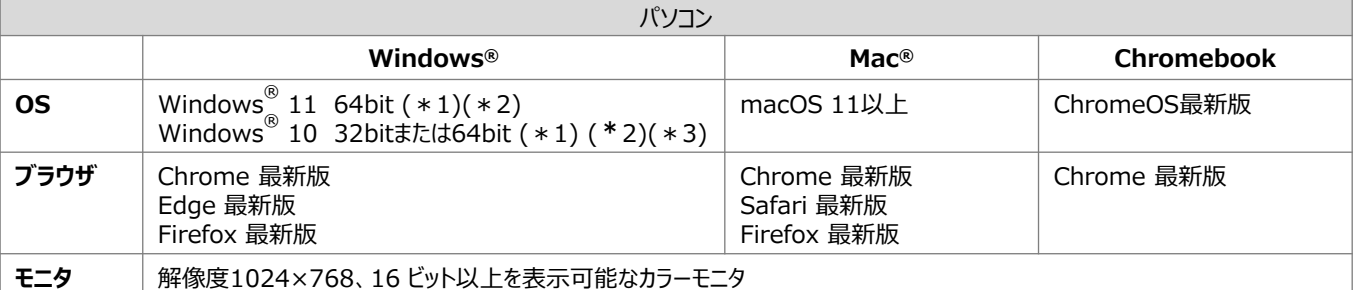

\*1 タブレット用のUI(キーボードを取り外したときのUI)でのご利用は推奨動作環境対象外です。キーボードを取り付けてご利用ください。

\*2 Microsoftでサポート対象外になったバージョンは、動作環境対象外です。

\*3 Windows10 Enterprise版またはEducation版をご利用の場合、[こちらの注意事項を](https://platon.logosware.com/info-windows-enterprise-education)ご確認ください。

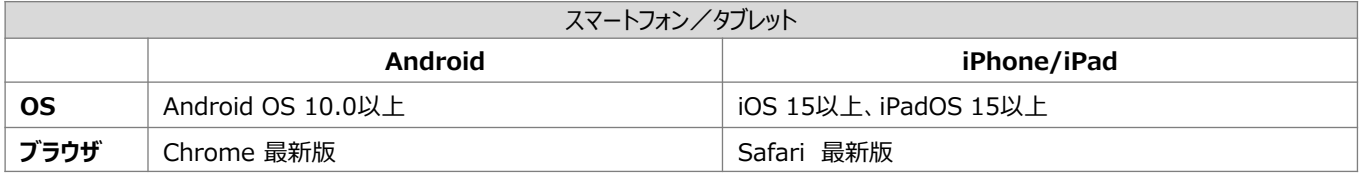

### **サンプル動画**

お申込みいただく前に、以下の①-⑥のステップでサンプル動画が視聴可能かどうかをご確認ください。

### **サンプル動画の視聴方法**

- 
- **②**「ログイン」 画面の 「学習画面ログイン」 に次の①~③のいずれかの ID、パスワードを入力し、| ログイン | をクリック ログイン

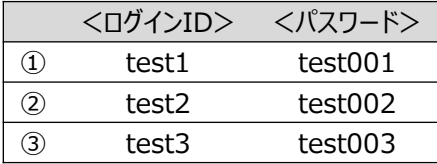

※ログイン後に「**重複ログイン**」画面が表示された場合は、 画面左上「Platonのロゴ」をクリックして、ログイン画面に戻り、 別のログインID、パスワードをお試しください。

**③「HOME」画面で 学習 タブをクリックする。** 

**4 「コース」画面で、 CSR経営の本質 (TEST) をクリックする。 ろうこく | | | | | 4** 

◆◆ サンプル動画が始まります。◆◆

**6 視聴の確認ができたら コグアウト をクリックし、終了してください。** 

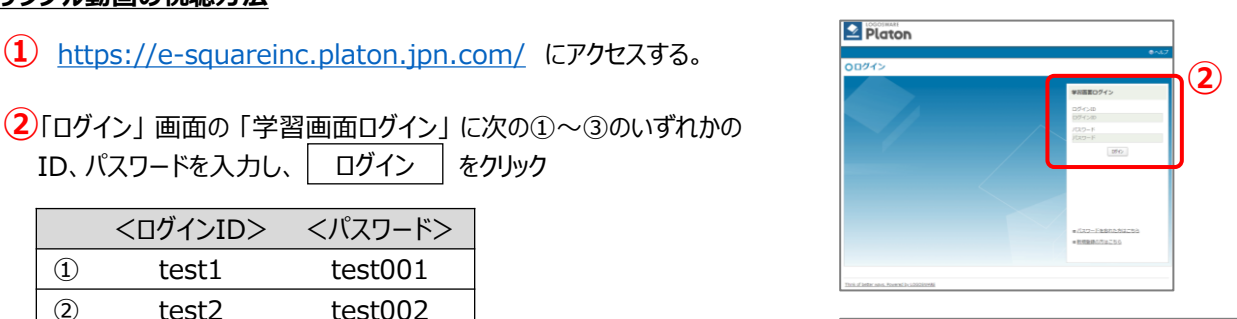

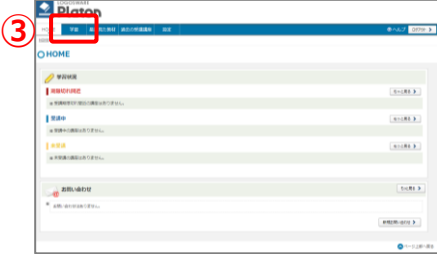

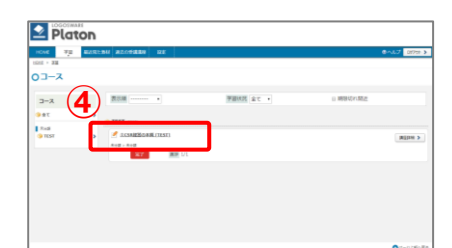

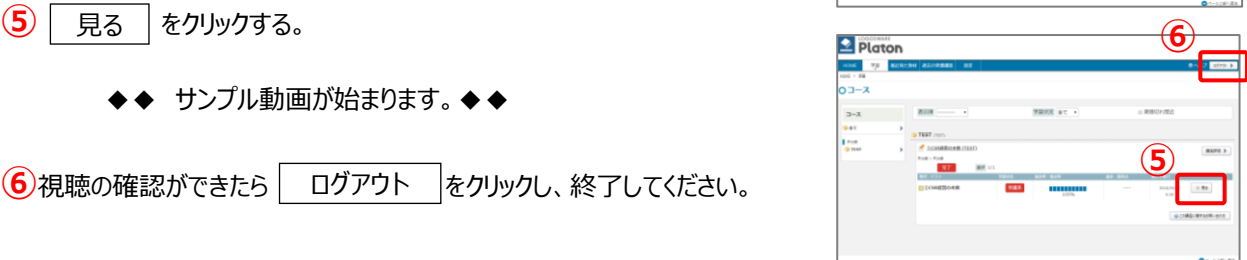